# Periodensystem

### Physik und Chemie

#### Sprachkompendium und einfache Regeln

## 1 Begriffe

- Das (neutrale) Wasserstoffatom kann völlig durchgerechnet werden. Alle anderen Atome nicht; ein dermaßen komplexes System mit mehr als zwei Objekten ist nicht mehr lösbar und erfordert andere Methoden bzw. Modelle.
- Chemiker und Physiker benutzen das Modell für Wasserstoff als Basis für ein Modell für andere Atome. Diese Modelle sind nur Annäherungen und nicht immer genau. Sprich: es gibt Abweichungen vom Modell.
- Das Wasserstoffatom hat ein Elektron. Dieses eine Elektron kann sich in verschiedenen Zuständen befinden. Diese sind diskret auflistbar. Zwischen zwei Zuständen gibt es keinen anderen Zustand.
- Die Zustände des Elektrons werden durch 4 Zahlen gekennzeichnet:  $n$  (Hauptquantenzahl; etwa die Energie), l (Nebenquantenzahl; gibt etwa den Drehimpuls), m (magnetische Quantenzahl; gibt Orientierung des Drehimpuls an) und s (Spinquantenzahl, gibt die Orientierung des Magnetfeldes des Elektrons an).
- Es gelten folgende Bedingungen: (a)  $n \in \{1, 2, 3, ...\}$ , (b)  $l \in \{0, 1, 2, 3, ...\}$  aber  $l < n$ , (c)  $m \in \mathbb{Z}$ aber  $-l \leq m \leq l$ , (d)  $s = \pm \frac{1}{2}$ . Die Quantenzahlen sind also etwas mit einander verbunden und können nicht beliebige Werte annehmen.
- Physiker sind an allen Quantenzahlen interessiert, Chemiker vor allem an chemischen Eigenschaften, und dadurch sind  $m$  und  $s$  für Chemiker weniger wichtig.
- Wenn n und l gegeben sind (aber konform der Bedingungen), dann gibt es  $4l + 2$  Zustände für das Elektron. Wenn man etwas mit m und s herumspielt, kann man das schon herausfinden.
- Ein Zustand mit n und l gegeben, werden wir mit dem Zahlenpaar  $(n, l)$  andeuten. So eine Kombination nennt man oft ein Orbital. Ein Zustand mit gegebenem n und l wird auch als Orbital angedeutet - verwirrend.
- Die Menge an Zuständen mit gegebenem  $n$  werden Schalen genannt. Eine Schale besteht somit aus mehreren Orbitalen. Ein Orbital enthält  $4l + 2$  Zustände. Jede n-Schale enthält dann  $2n^2$ Zustände, und jede  $n$ -Schale enthält  $n$  Orbitale.
- Die Schalen werden oft mit Großbuchstaben angedeutet: K korrespondiert mit  $n = 1$ ; L korrespondiert mit  $n = 2$ ; M korrespondiert mit  $n = 3$  und so weiter.
- Für die verschiedenen Nebenquantenzahlen werden auch Kleinbuchstaben verwendet. Die Buchstaben stammen noch aus der Zeit, in der man mittels Spektroskopie versuchte, das Atom zu studieren. Somit sind diese Buchstaben fur uns heutzutage etwas unlogisch vielleicht. Hier kurz ¨ die Korrespondenz:  $l = 0 \rightarrow s, l = 1 \rightarrow p, l = 2 \rightarrow d, l = 3 \rightarrow f, l = 4 \rightarrow g$ , und dann weiter alphabetisch unter Auslassung von j.
- Elektronenkonfigurationen in Atomen werden zum Beispiel oft so angedeutet:  $3s^2$  bedeutet "Im<br>Zustand (2,0) sitt so zwei Elektronen": 2s<sup>4</sup> bedeutet. Im Zustand (2,1) sitt so zien Elektronen" Zustand  $(3,0)$  gibt es zwei Elektronen";  $2p^4$  bedeutet "Im Zustand  $(2,1)$  gibt es vier Elektronen". Die erste Zahl gibt somit n an, der Buchstabe den l-Wert und die Hochzahl die Anzahl der Elektronen. So ist dann zum Beispiel von Sauerstoff die Elektronenkonfiguration  $1s^2 2s^2 2p^4$ , also 2 Elektronen in (1, 0), zwei Elektronen in (2, 0) und vier Elektronen in (2, 1). Um lange Ketten an Kombinationen zu vermeiden, werden die Edelgase als Abkürzung benutzt: So bedeutet  $[Ne]$ einfach  $1s^2 2s^2 2p^6$ , sodass die Elektronenkonfiguration für Magnesium als  $[Ne]3s^2$  abgekürzt und dies bedeutet also  $1s^2 2s^2 2p^6 3s^2$ .
- Wenn wir über Elektronenkonfigurationen reden, wird der Grundzustand gemeint: Das ist die Zustand, in dem die Elektronen insgesamt am wenigsten Energie besitzen. Ein angeregtes Atom hat ein(ige) Elektron(en) in Zuständen, die nicht mit minimaler Energie korrespondieren.
- Die Elemente im Periodensystem füllen die Elektronenzustände meist nach dem folgenden Aufbauprinzip: Zuerst werden die Zustände mit niedrigstem Wert für  $n + l$  aufgefüllt und bei gegebenem  $n + l$  werden zuerst die Orbitale mit niedrigem n aufgefüllt. Es gibt aber Ausnahmen! Zum Beispiel Kupfer und Chrom, aber Nickel hat zwei Elektronenkonfigurationen, eine die mit dem Aufbauprinzip zusammenpasst, eine nicht.
- Ein Edelgas hat ein voll gefülltes  $l = 1$ -Orbital als äußeres Orbital, d.h. als letzt aufgefülltes Orbital. Eine Ausnahme ist Helium, das nur die zwei Zustände mit  $n = l = 0$  aufgegüllt hat:  $1s^2 = [He].$

## 2 Periodensystem

Die Reihenfolge, nach der laut Aufbauprinzip das Atom ihre Zustände auffüllen sollte ist:

 $n + l = 1$ :  $(1, 0)$  $n + l = 2$ :  $(2, 0)$  $n + l = 3: (2, 1), (3, 0)$  $n + l = 4$ : (3, 1), (4, 0)  $n + l = 5$ : (3, 2), (4, 1), (5, 0)  $n + l = 6$ : (4, 2), (5, 1), (6, 0)  $n + l = 7: (4, 3), (5, 2), (6, 1), (7, 0)$  $n + l = 8: (5, 3), (6, 2), (7, 1) \ldots$ 

Weiter als (7, 1) konnte noch nicht (stabil) erzeugt werden.

Das Periodensystem mit Elektronenkonfigurationen ist dann wie hier unten angegeben. Die Ausnahmen sind fettgedruckt und die Abweichungen sind dann in rot angegeben. Die alternative Konfiguration von Nickel ist als zweite Möglichkeit angegeben. Ein Punkt hinter einer Zahl bedeutet, dass das dazu korrespondierende Orbital voll ist. Die Elektronenkonfigurationen der letzten Elemente ab Dubnium ist nicht vollständig geklärt; Experimente sind hier noch nicht ausreichend ausgeführt. Die oberen drei Reihen auf jeder Seite geben die Werte von  $n + l$ , n und l an.

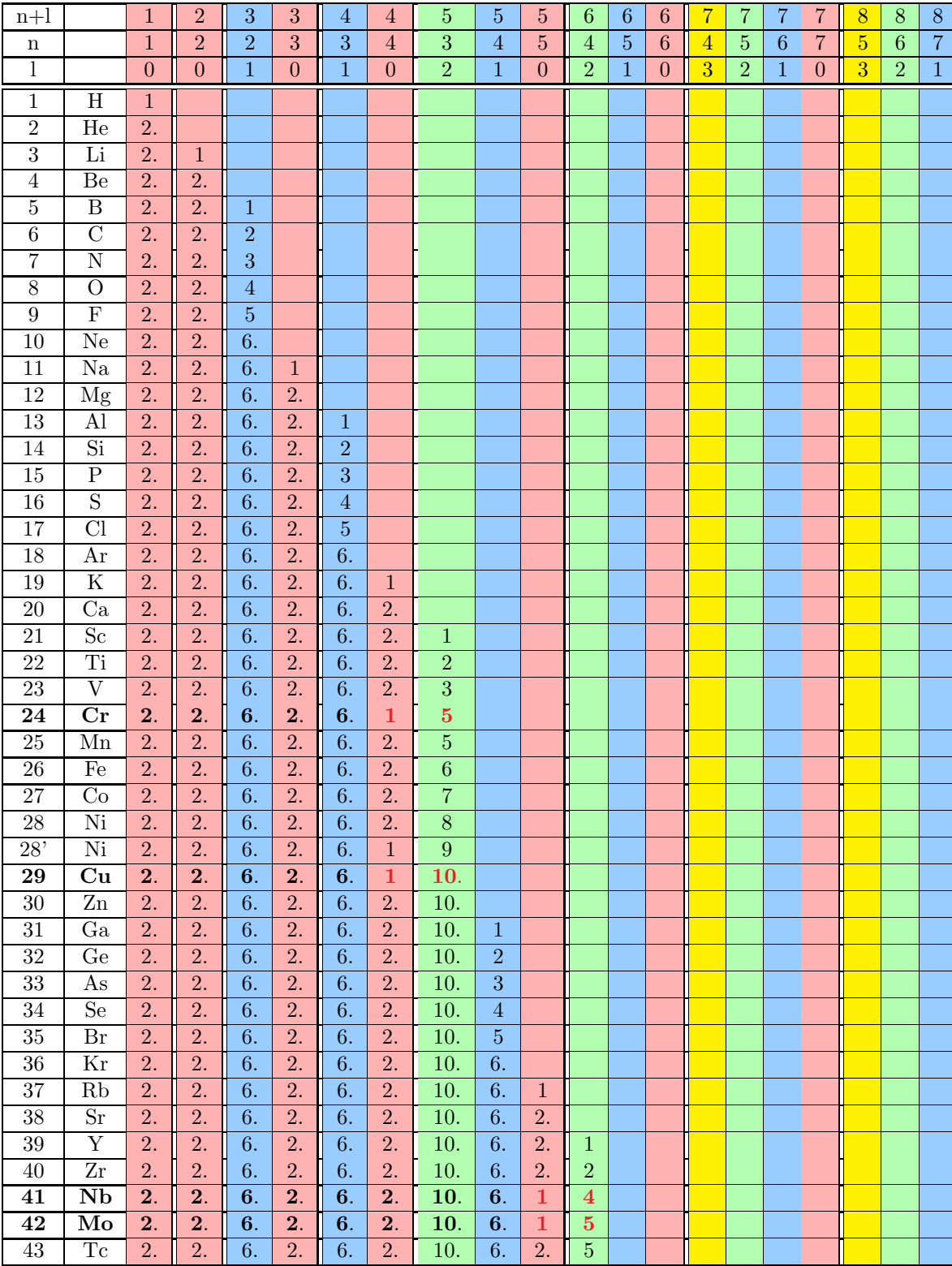

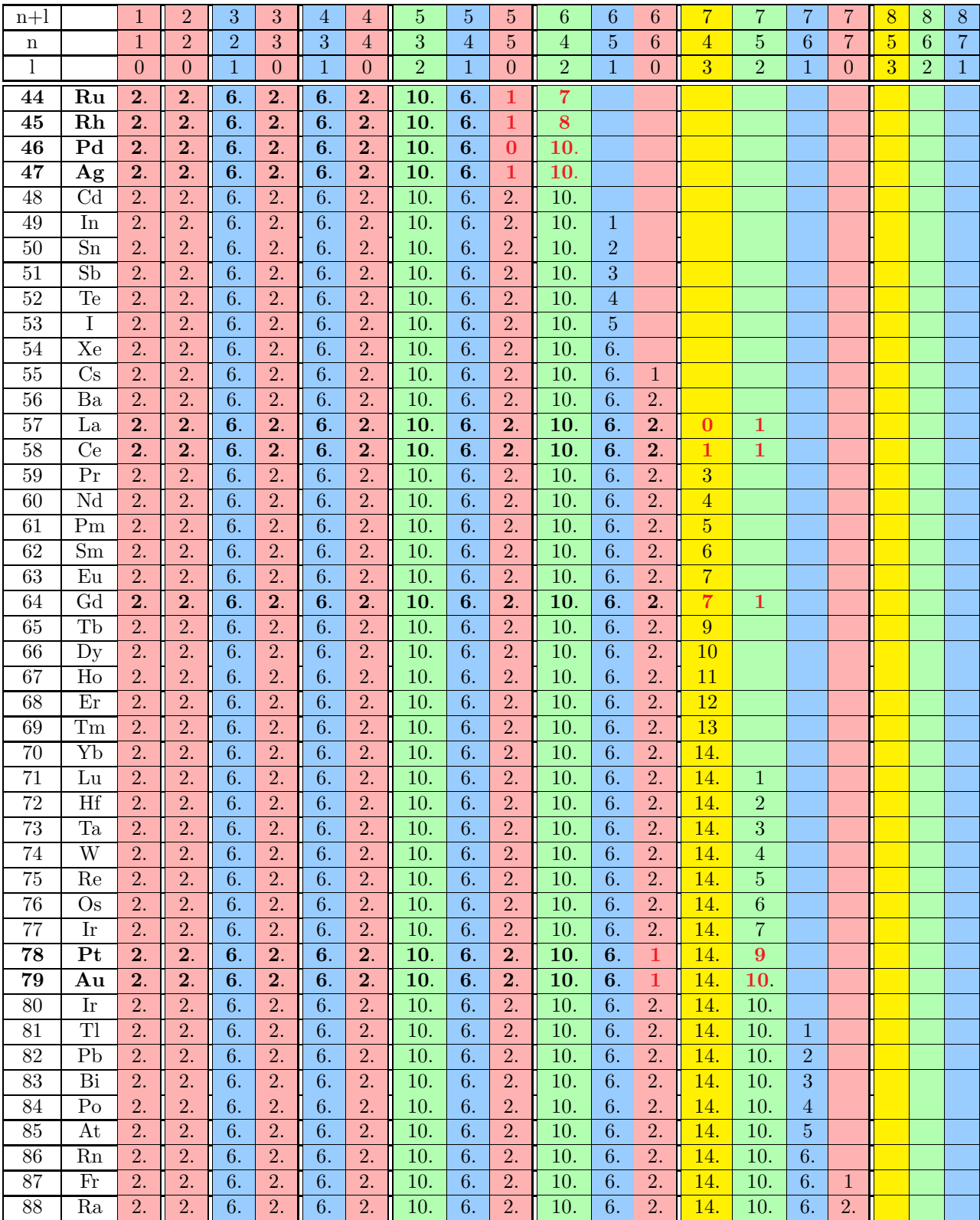

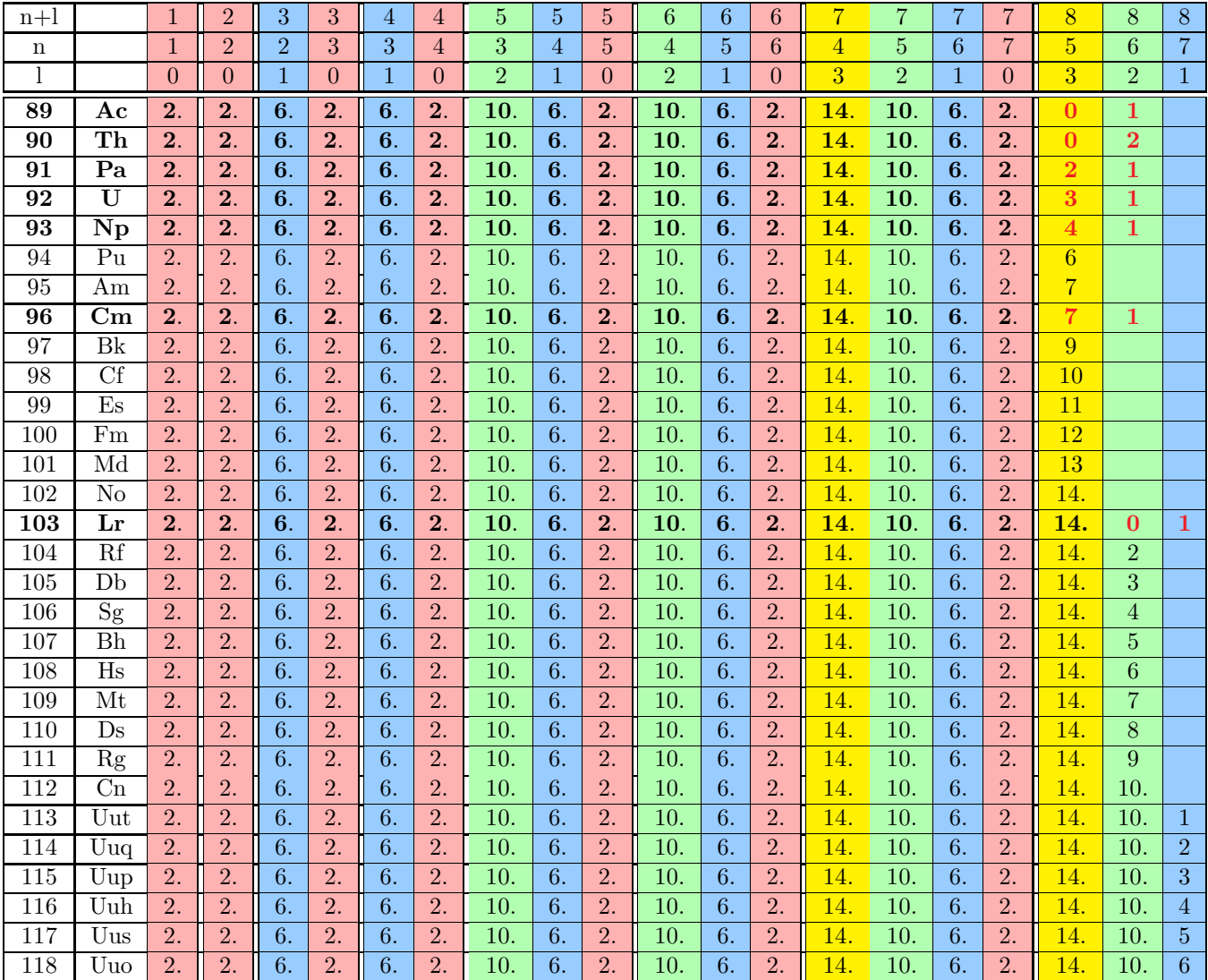